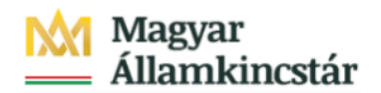

# **Magyar Államkincstár**

KÖFOP-2.2.5-VEKOP-15-2016-00001 azonosító-számú "Átláthatóság a közpénzek felhasználásánál, államháztartási adattárház" c. kiemelt projekt

## **Integrált Közpénzügyi Rendszer tervezése, fejlesztése és implementációja– IFMIS alprojekt**

Felhasználói kézikönyv

Felhasználási terv adatainak átadása K11- be

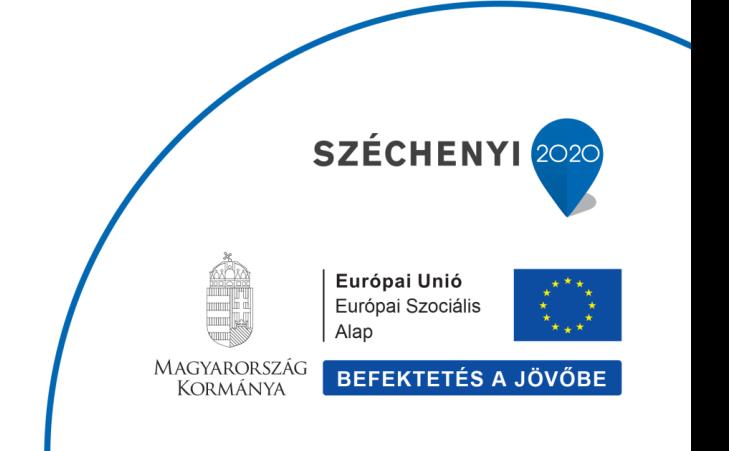

#### **Változások Követése**

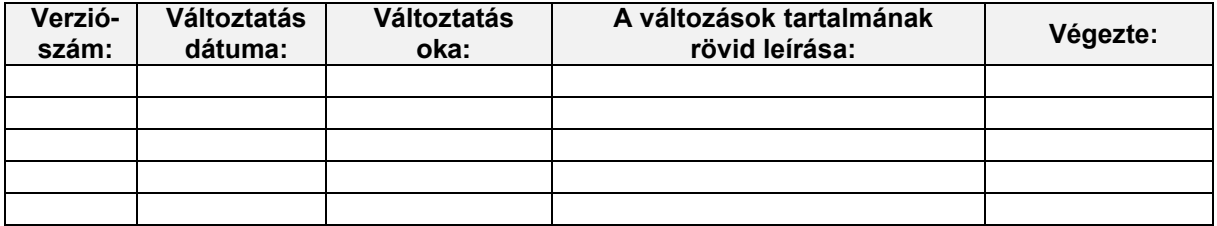

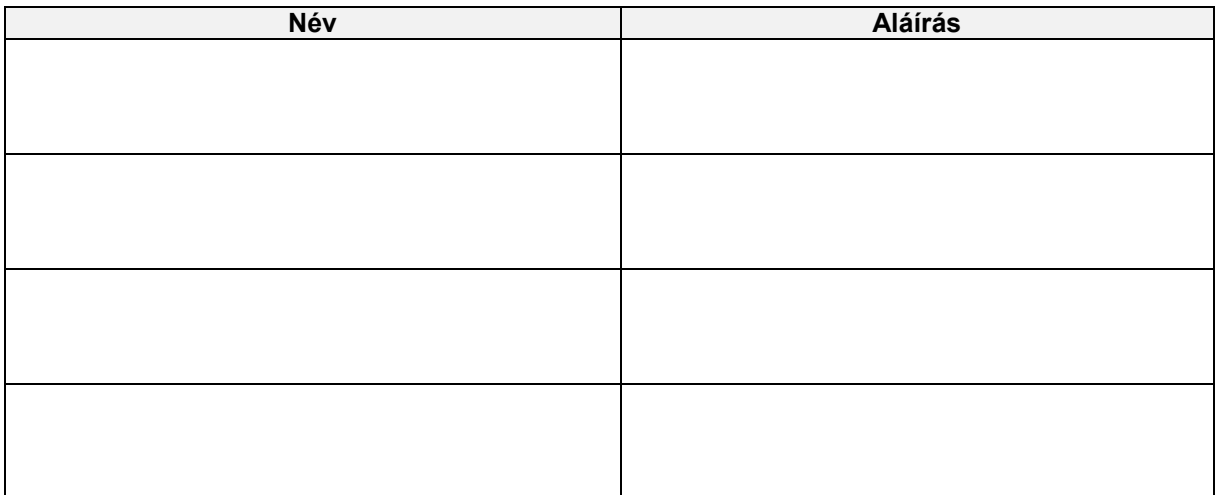

**Megjegyzés:**

### **1. Felhasználási terv adatainak átadása K11-be 1.1. Alapinformációk**

#### Felhasználási terv adatok átadása K11-be

A funkcióval le lehet tölteni a felhasználási terv adatait, illetve a felhasználási terv státusztörtének adatokat.

Mindkét funkcióhoz meg kell adni a felhasználási terv dátumát.

A felhasználási terv adatok közül csak azok kerülnek letöltésre, amelyek a szelekciós képernyőn megadott dátum és időpont előtt kerültek fejezeti jóváhagyásra.

A státusztörténet adatok minden, a szelekcióknak megfelelő felhasználási tervre vonatkozóan letöltésre kerülnek, függetlenül a jóváhagyás státuszától, vagy a fejezeti jóváhagyás dátumától.

A szelekciós képernyőn lehet szelektálni ÁHT-T-re, ÁHT-I-re, vagy szektorkódra vonatkozóan. Ha nem adunk meg ilyen szelekciókat, minden létező felhasználási tervet figyelembe vesz a program.

Kiválasztható a letöltendő fájlok formátuma: Excel vagy csv.

A letöltendő fájlok nevét a program generálja: letöltés dátuma letöltés időpontja felhasználónév adatszolgáltatás típusa

A fájlnév végén az adatszolgáltatás típusának jelentése:

- · 3 felhasználási terv adatok
- · 4 felhasználási terv státusztörténet adatok
- A fájlokban az ennek megfelelő adattípus:
	- · 51 felhasználási terv adatok
	- · 52 felhasználási terv státusztörténet adatok

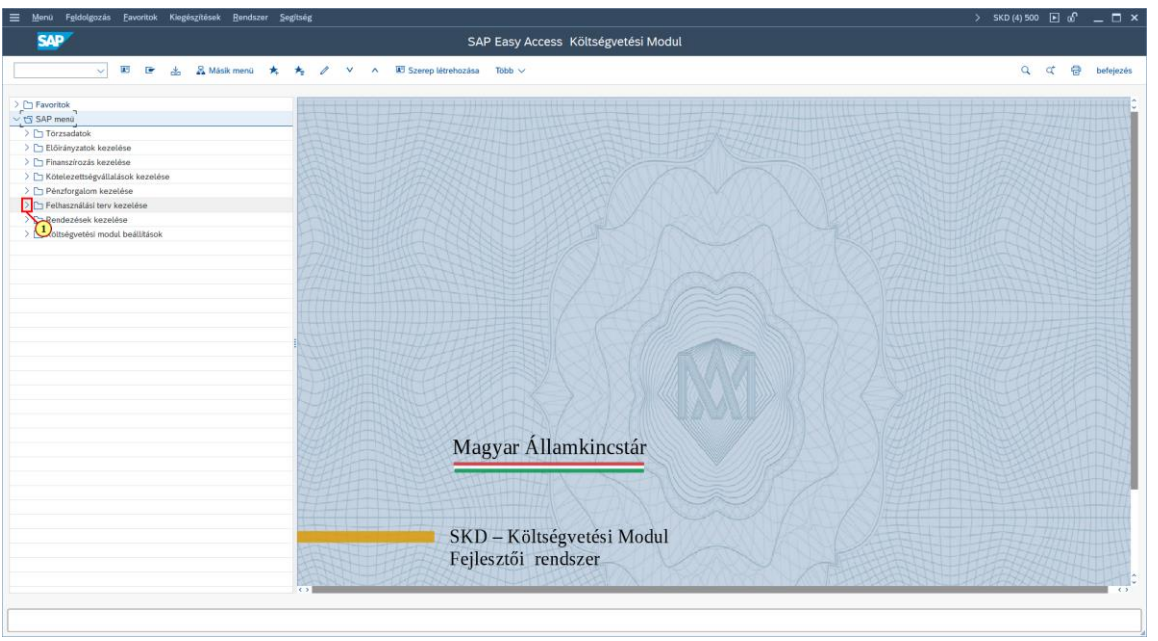

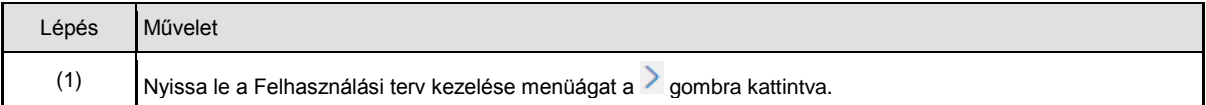

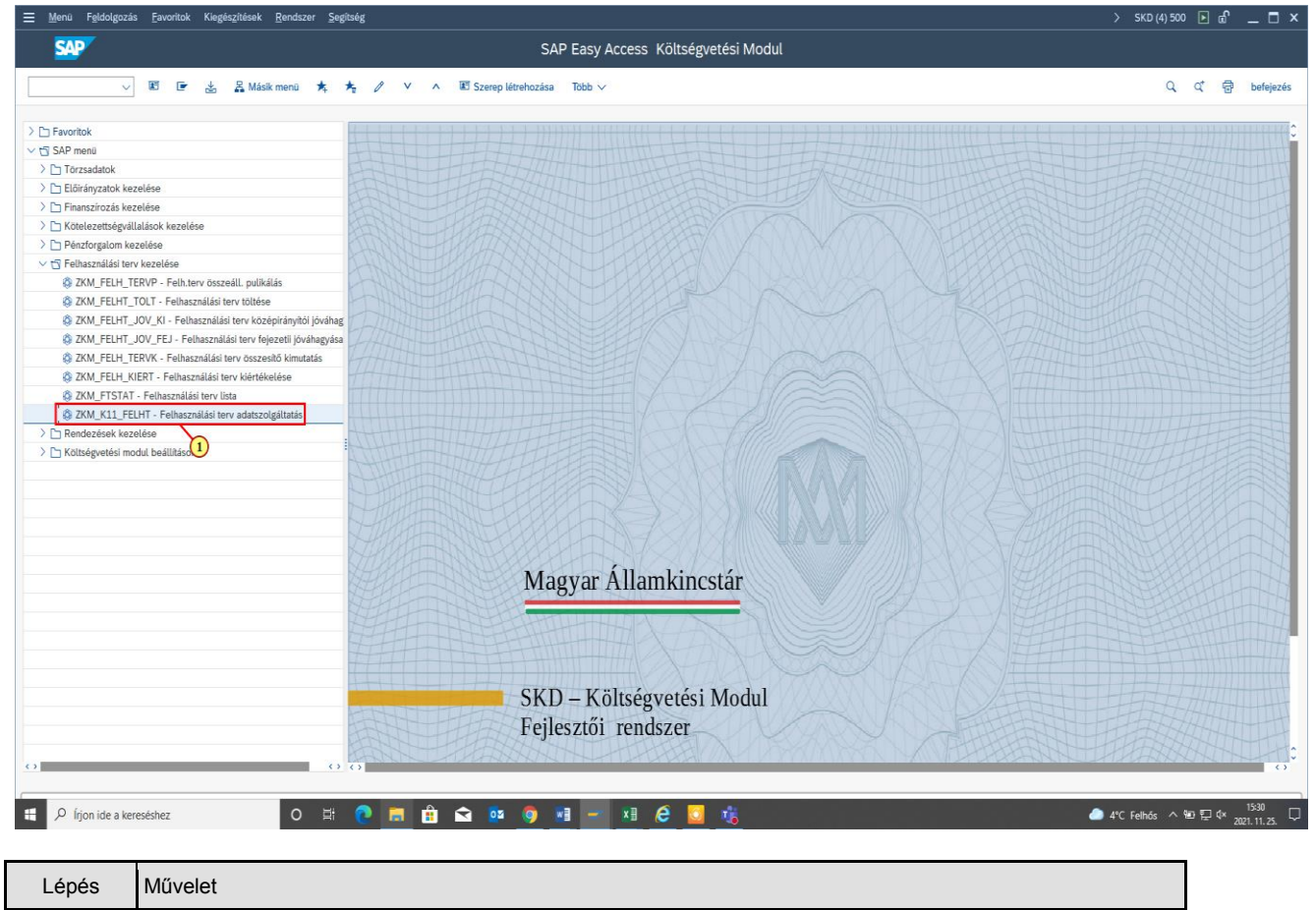

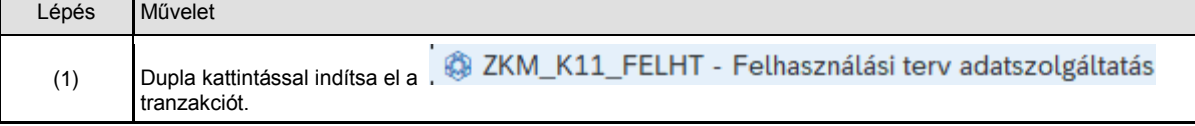

#### **1.2. Lekérdezés**

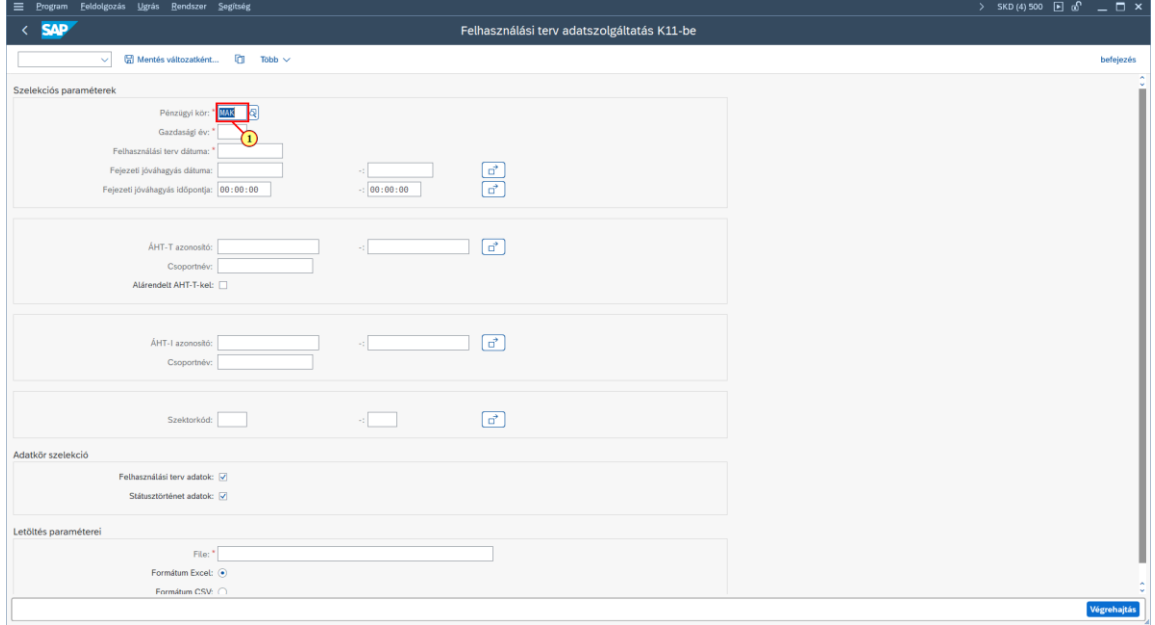

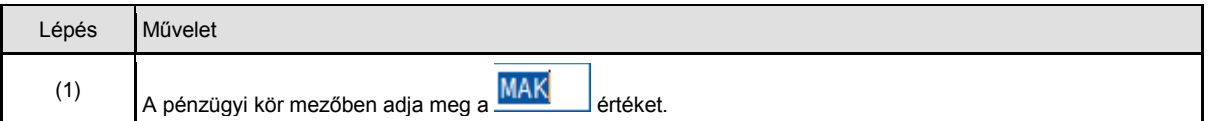

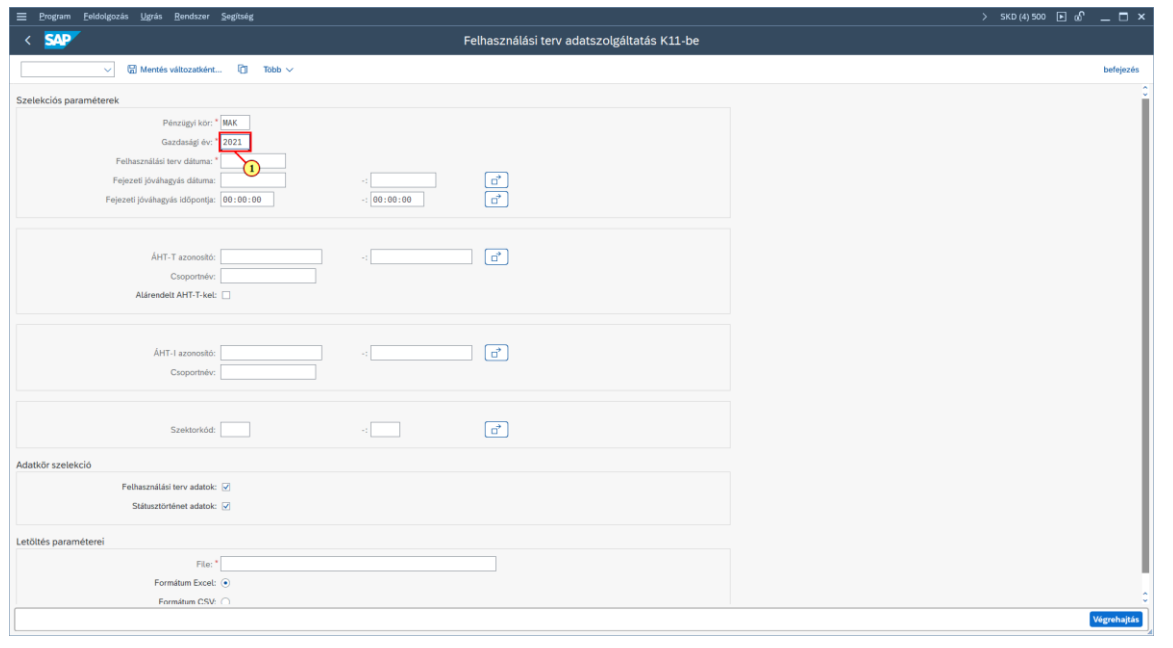

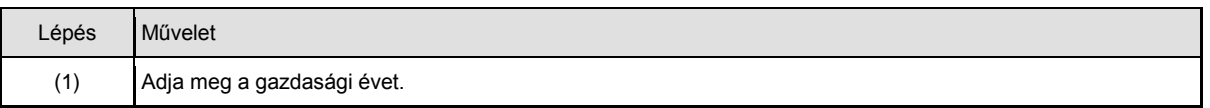

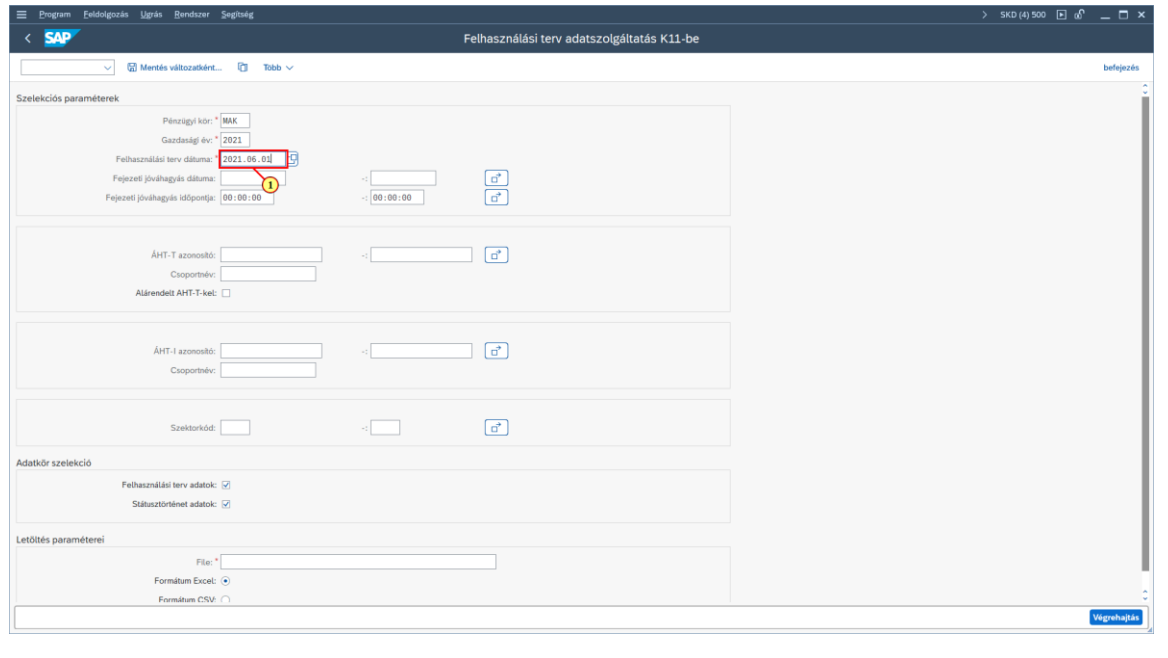

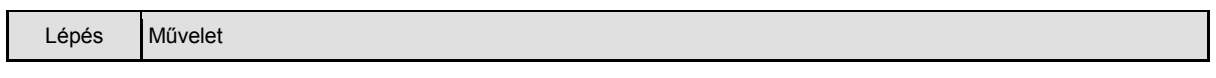

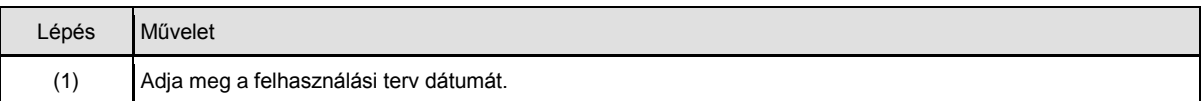

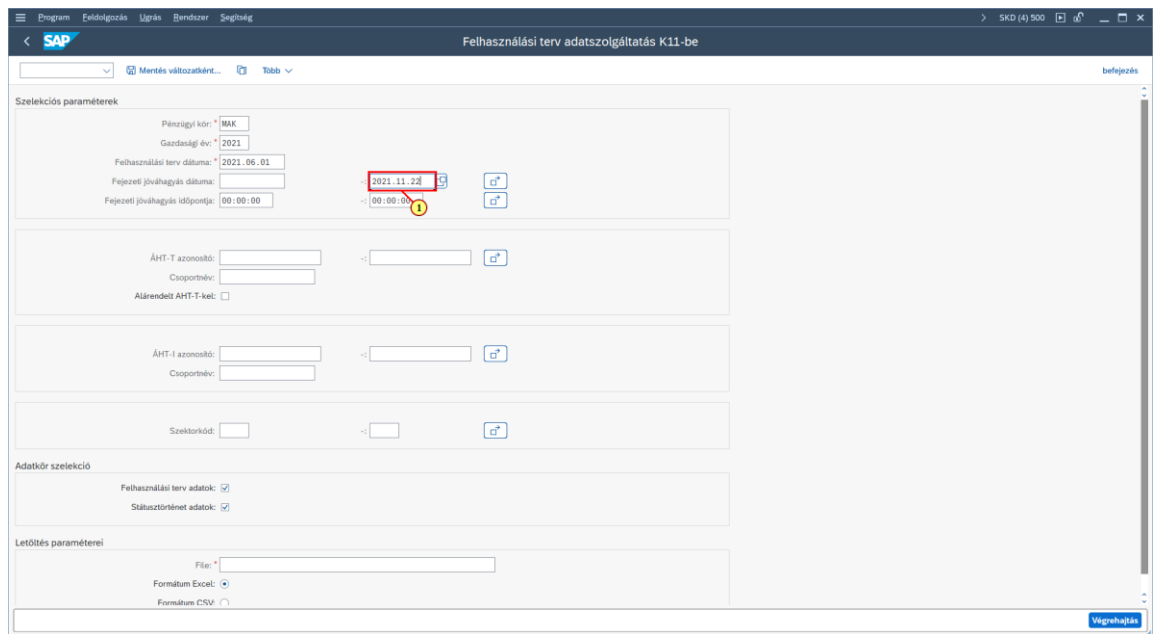

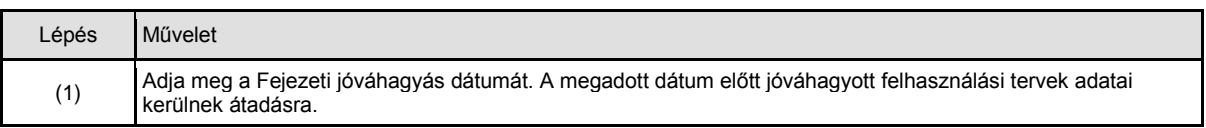

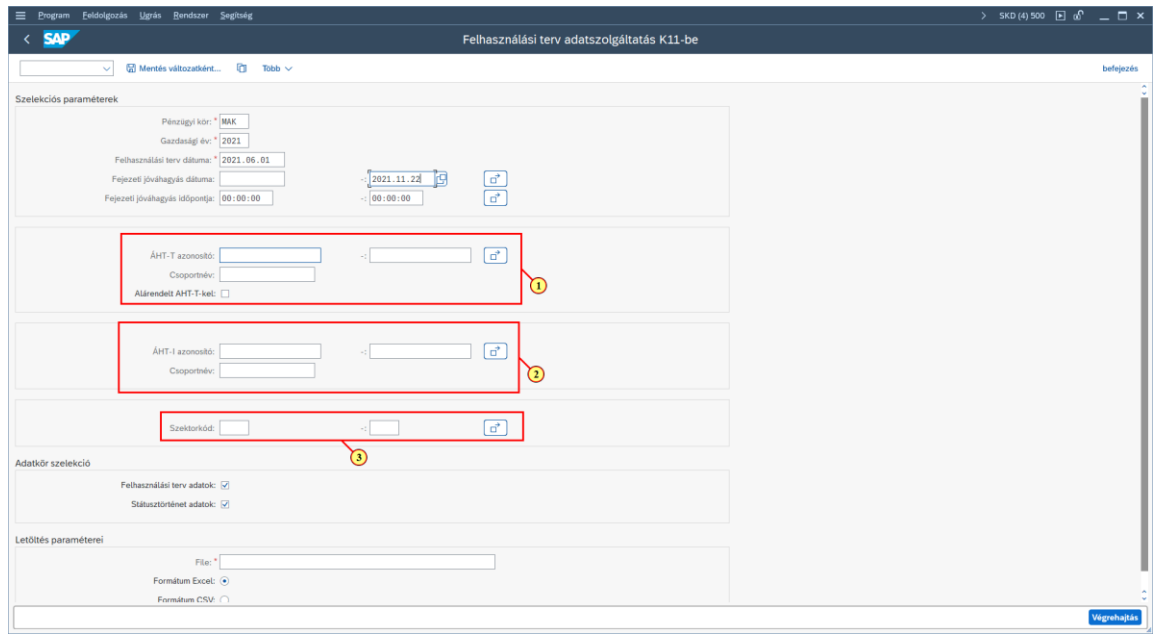

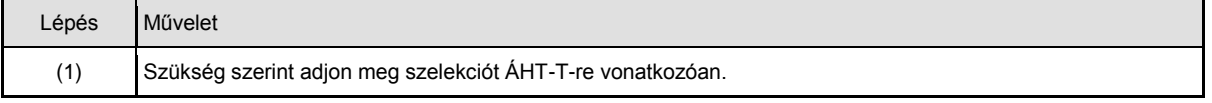

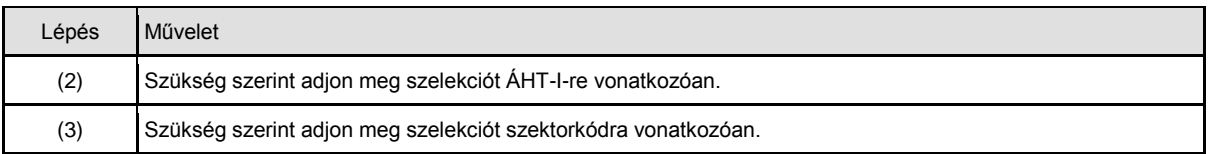

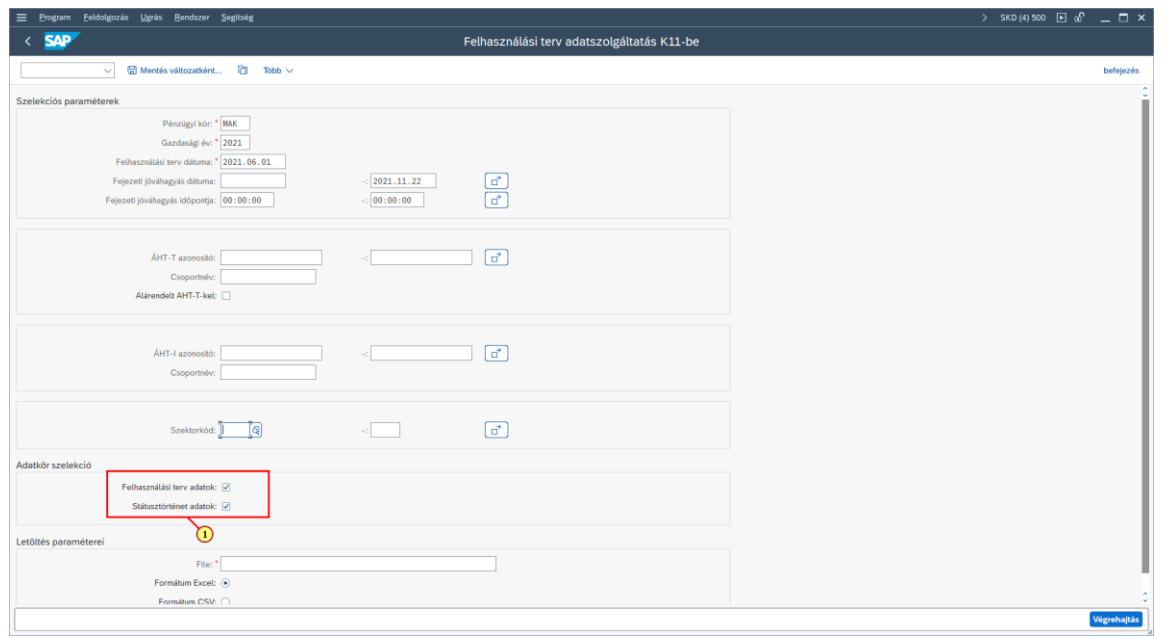

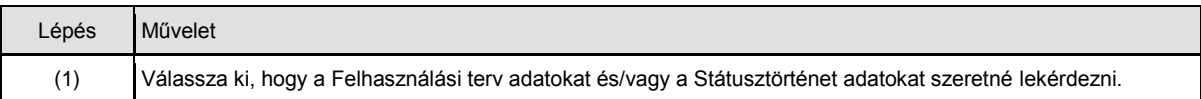

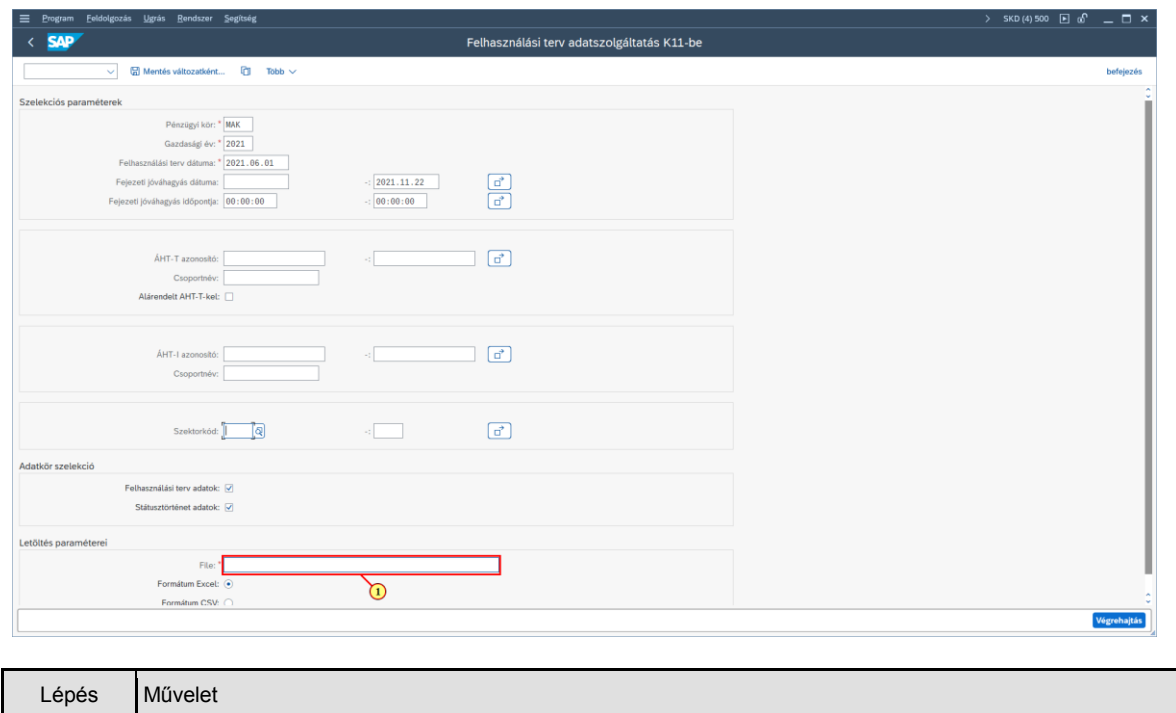

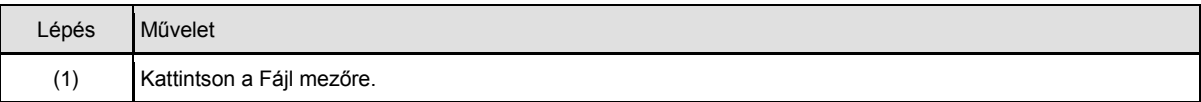

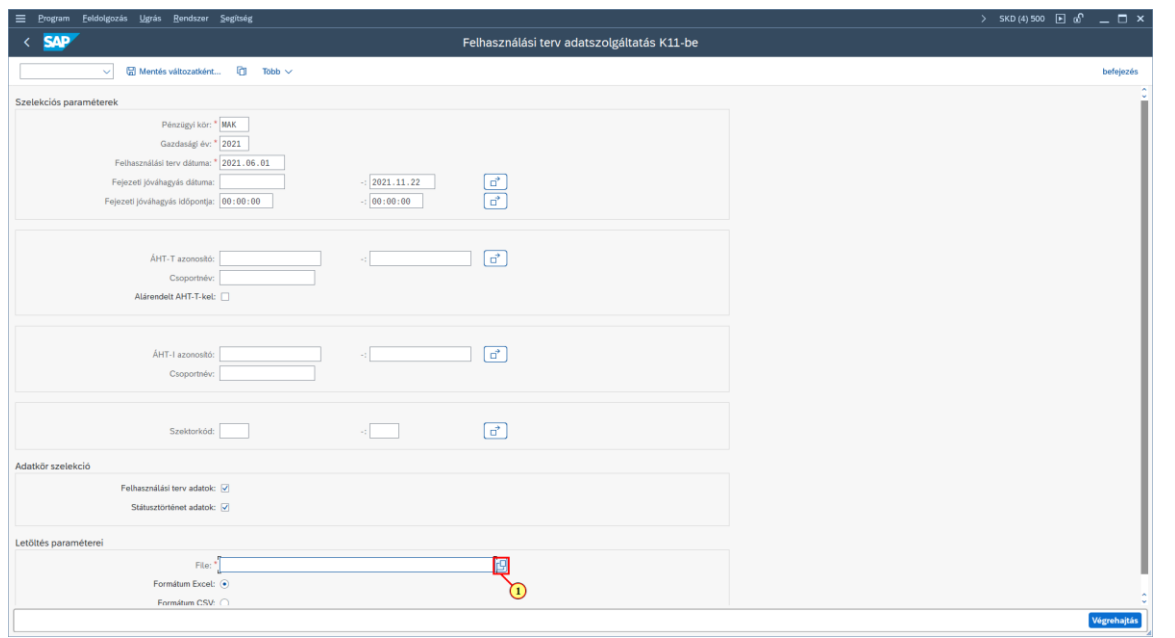

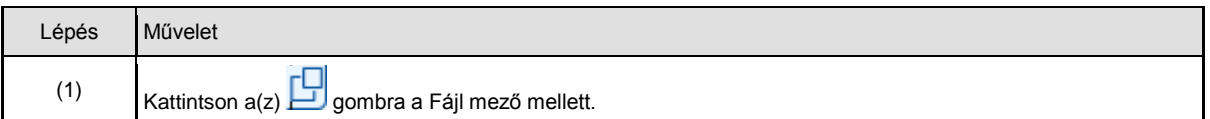

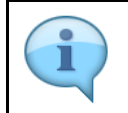

A megnyíló tallózóban válassza ki a könyvtárat, ahová az adatok letöltését kéri. A rendszer által felajánlott fájlnéven ne változtasson.

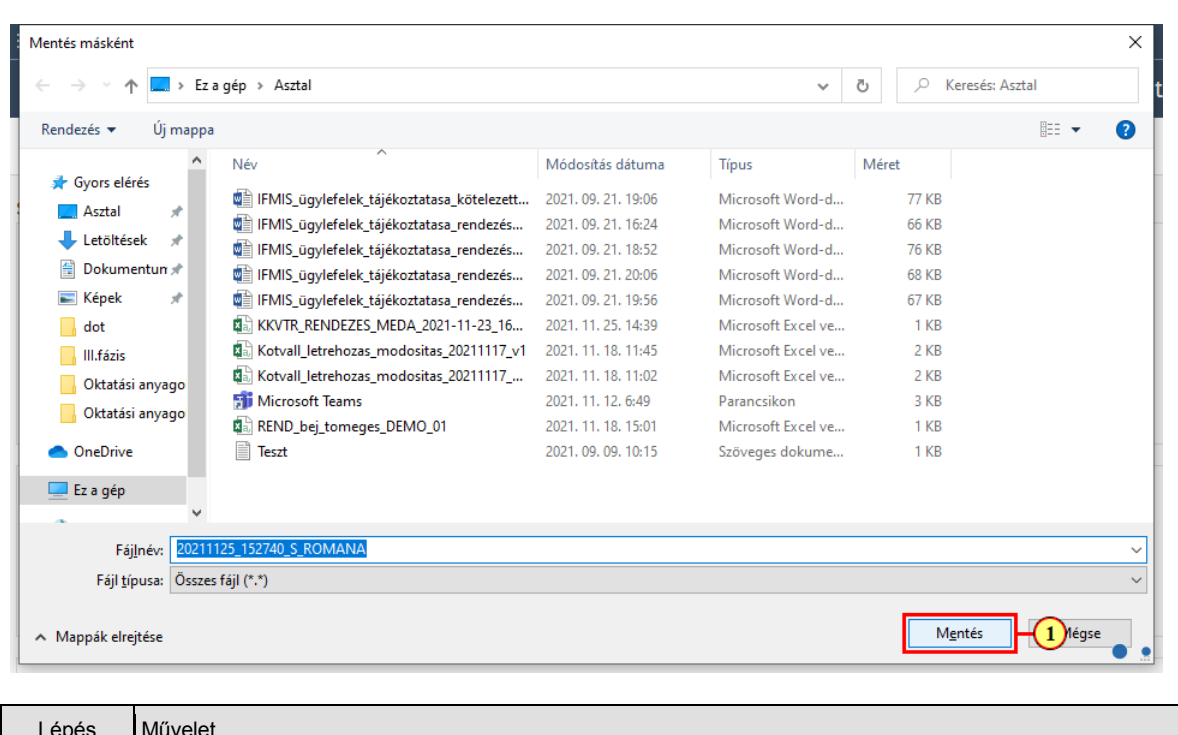

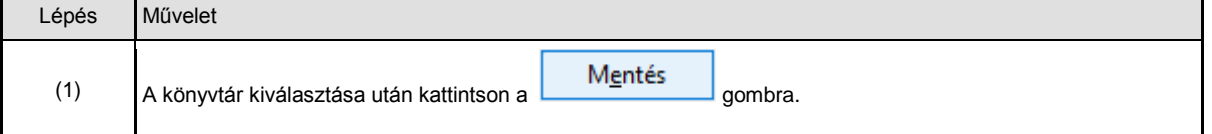

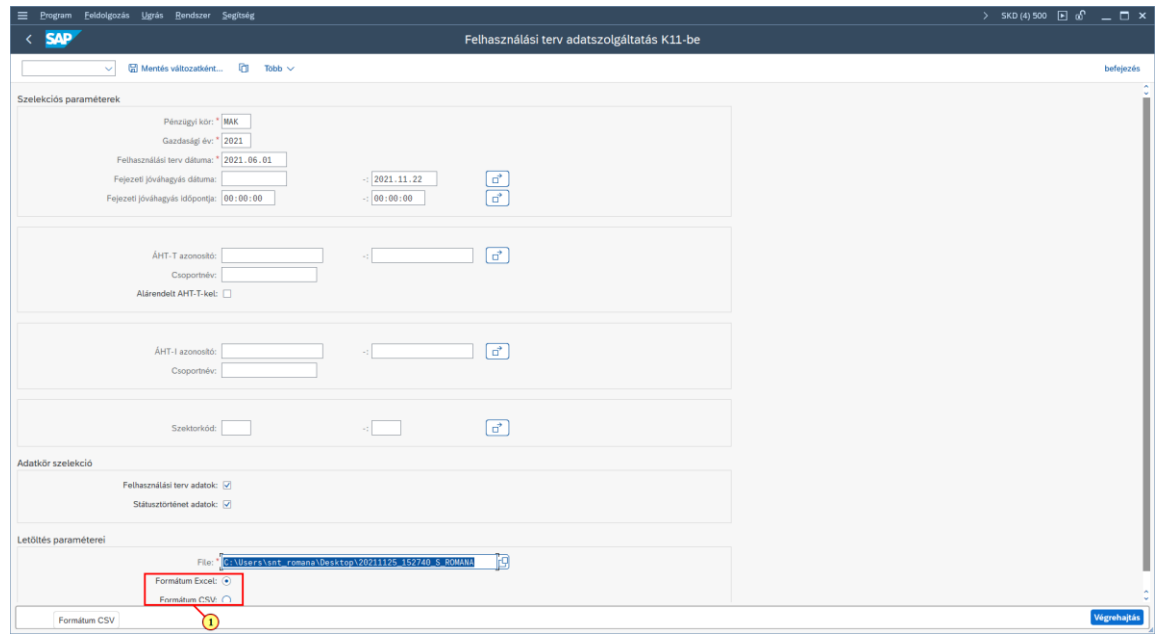

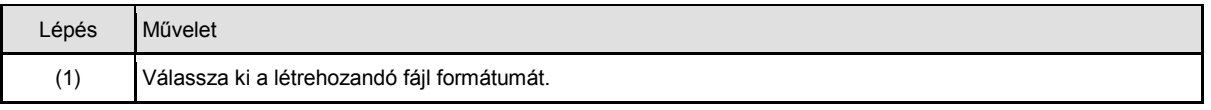

 $\overline{\phantom{0}}$ 

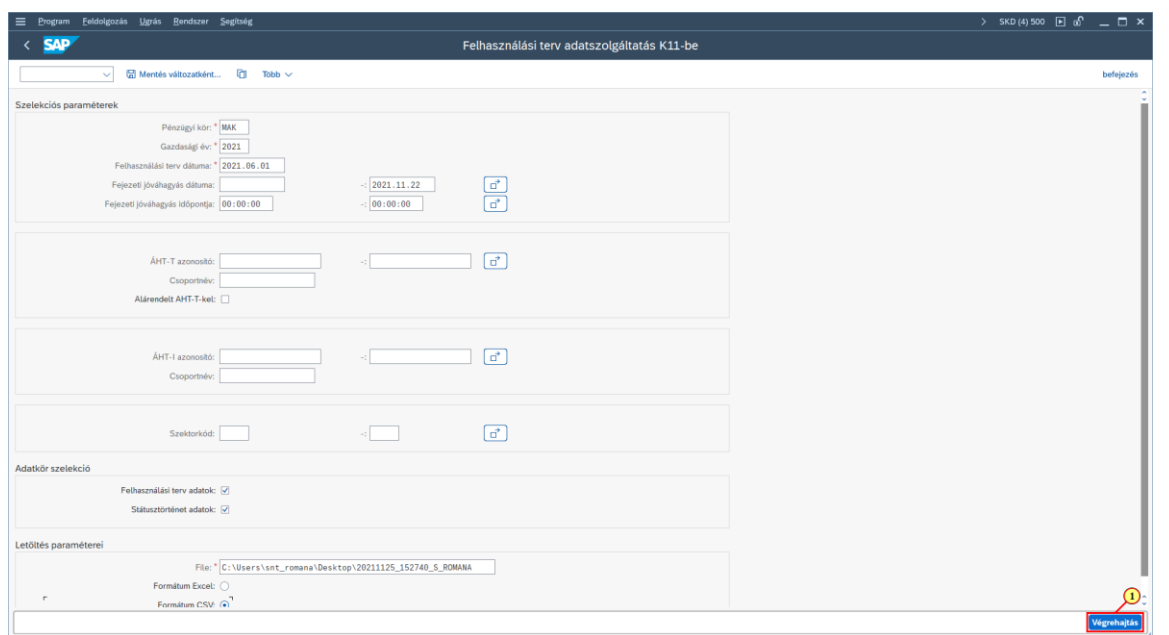

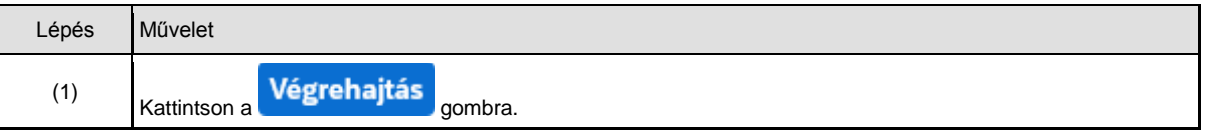

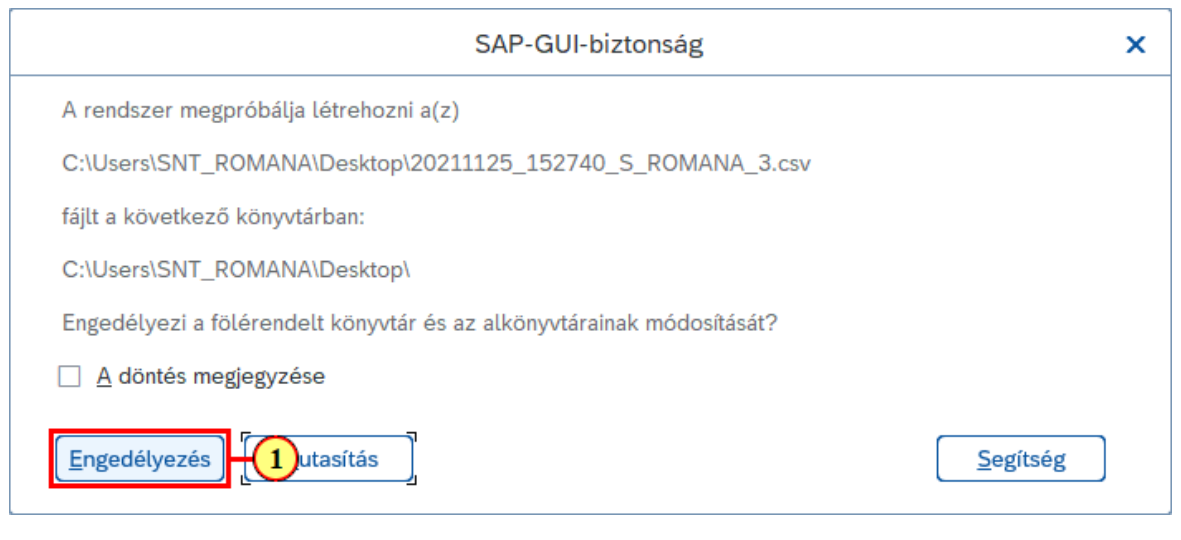

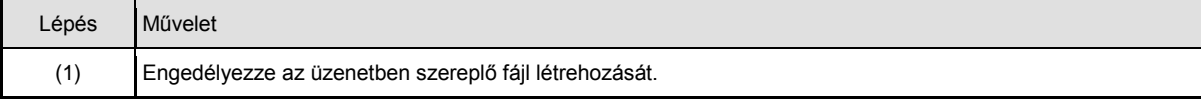

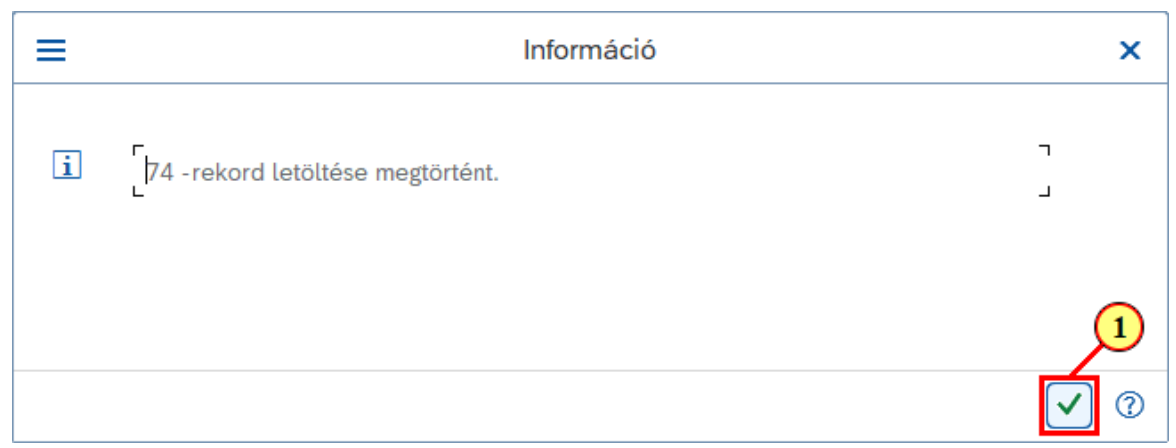

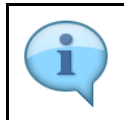

A rendszer információt küld a letöltött adatokról.

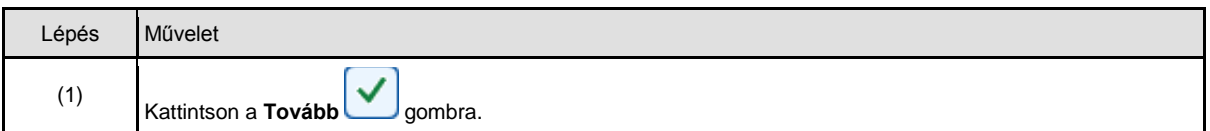

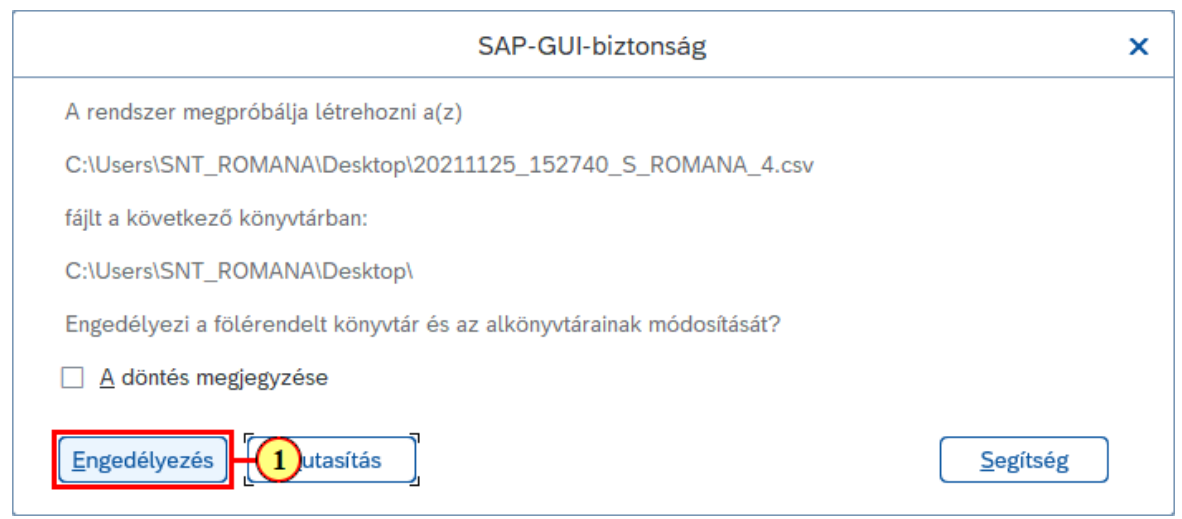

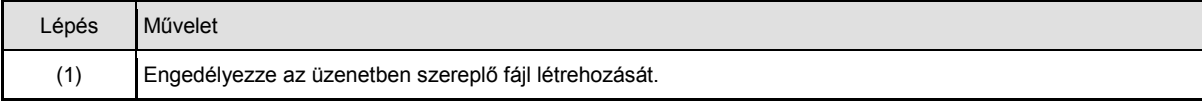

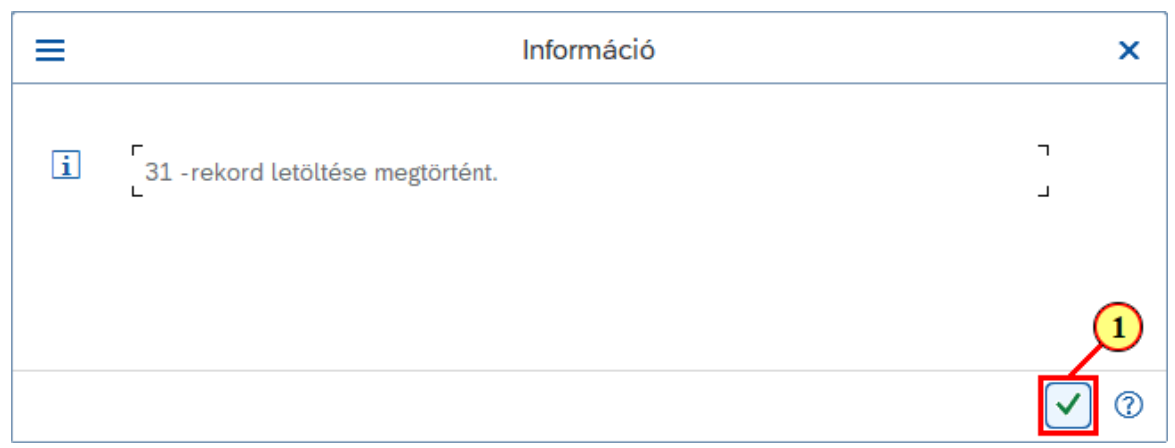

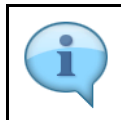

A rendszer információt küld a letöltött adatokról.

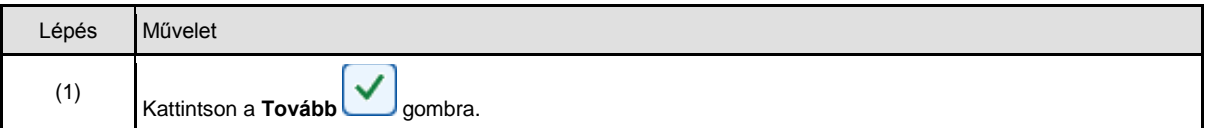

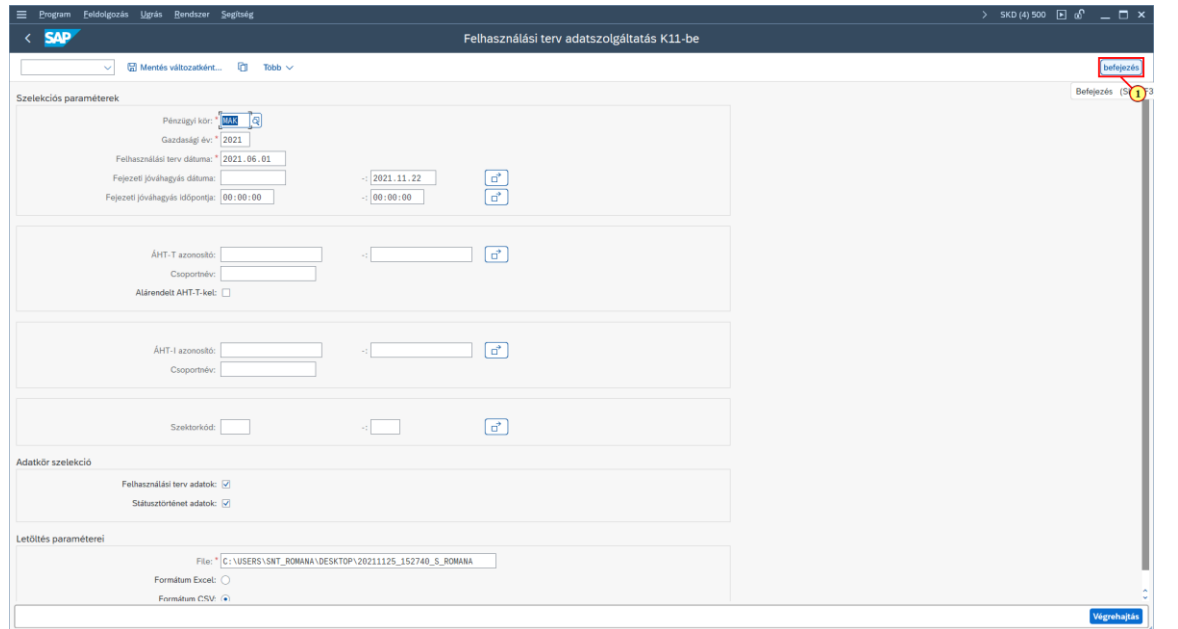

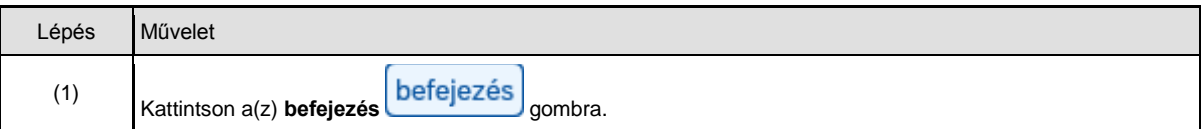

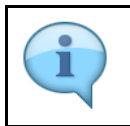

A letöltött felhasználási terv adatok szerkezete az alábbi:

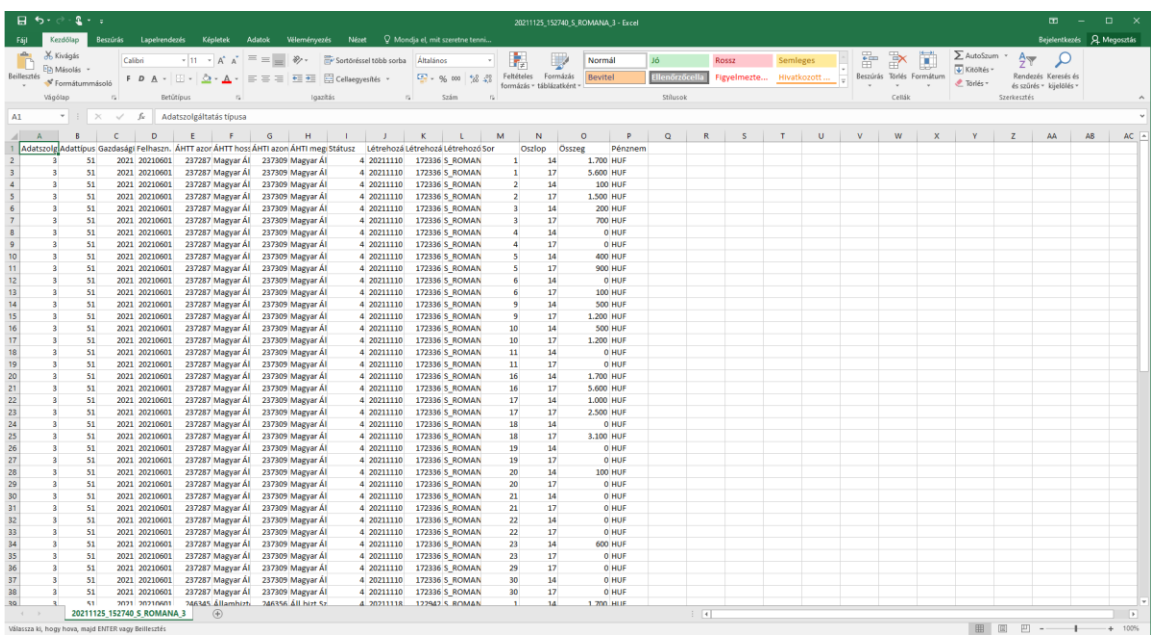

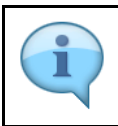

A letöltött státusztörténet adatok szerkezete az alábbi:

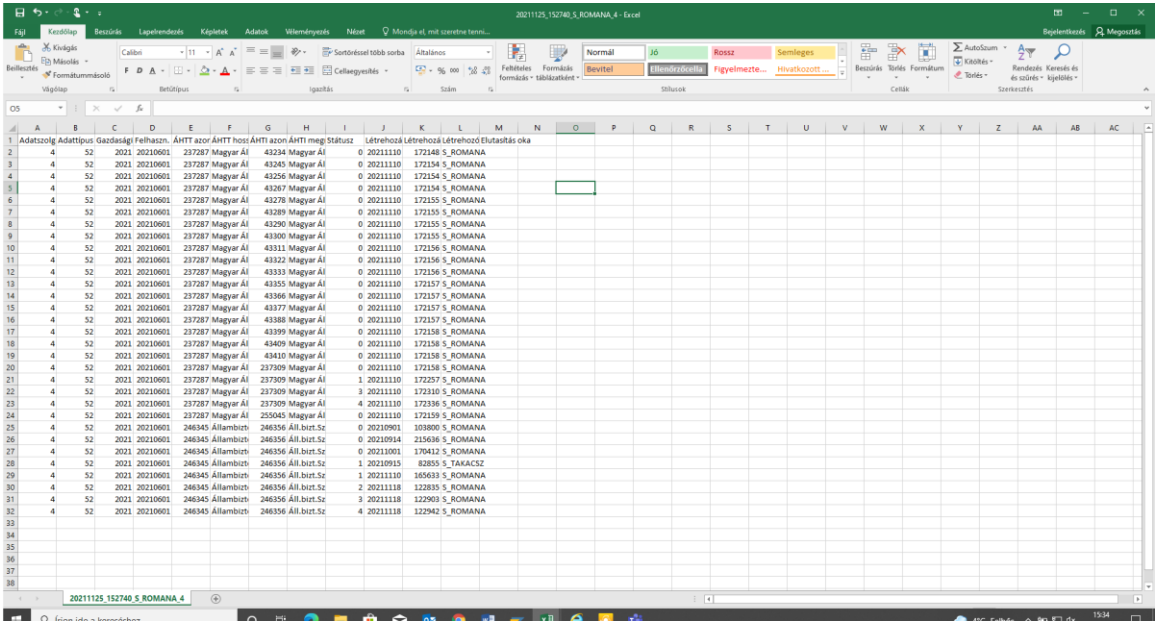